# **INVOICING** HOW TO ENTER AN INVOICE IN ARIBA

July 2023

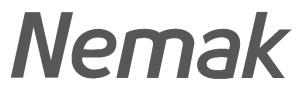

Innovative Lightweighting

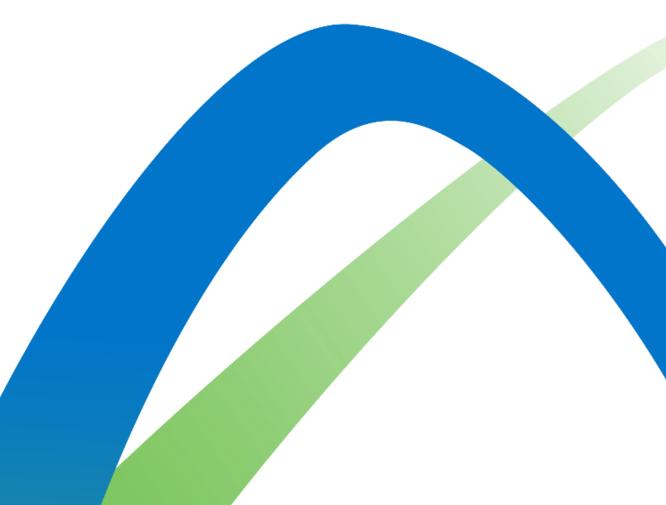

©Nemak | Public

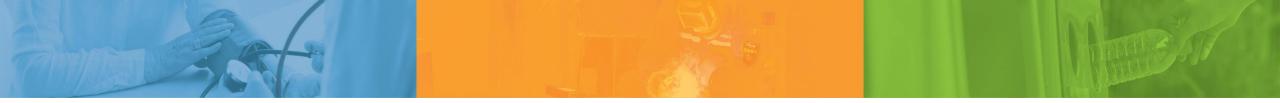

# **Pause Think Act**

Nemak is committed to our people, the environment, and the communities we work in

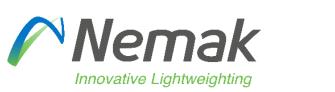

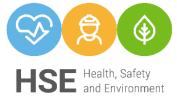

©Nemak | Public

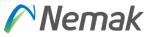

- <u>Objective</u>: Show on next document fields that need to be fulfill by suppliers to be capable to transfer into Nemak SAP system.
- Initial information
- Reasons that can appear in case is not allowing to invoice
- Partial delivery / Partial invoice
- Supplier profile
- Country rules

# Initial Information Invoicing Allowed Actions (Video)

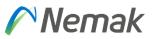

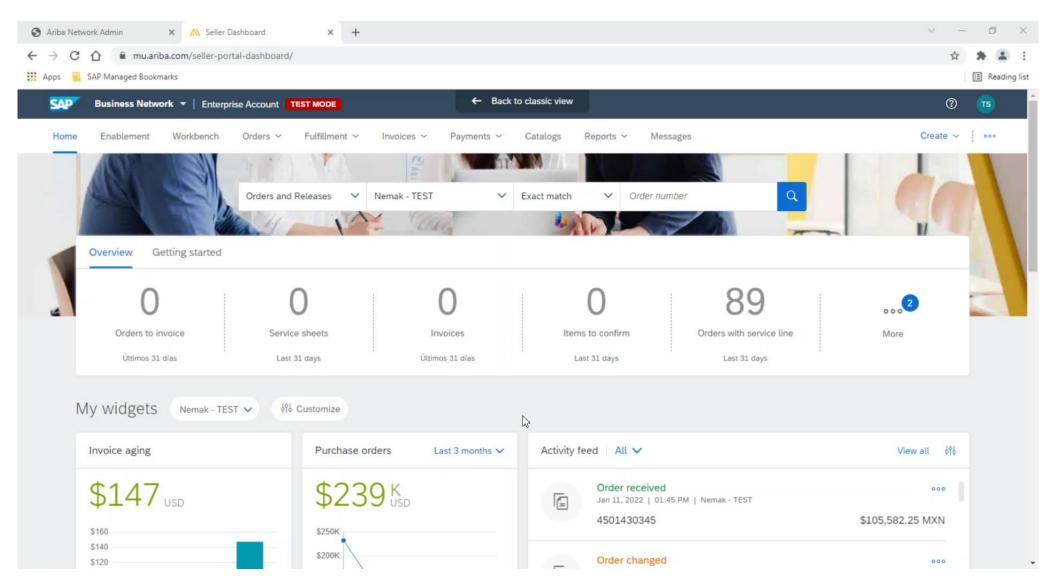

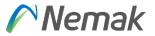

#### Invoice header

Initially, information that will be already is PO number and address data from Nemak plant. Then, is important to enter Invoice number, Invoice date, Supplier tax id and to whom is remit the invoice.

| Create Invoice                     |                                  |                                                                  | Update Save I              | Exit Next           |
|------------------------------------|----------------------------------|------------------------------------------------------------------|----------------------------|---------------------|
| <ul> <li>Invoice Header</li> </ul> |                                  |                                                                  | * Indicates required field | Add to Header 🔻     |
| Summary<br>Purchase Order: 43      | 10003034                         | Subtotal: \$48,589.80 USD                                        |                            |                     |
| Invoice #;*                        |                                  | Total Tax: \$0.00 USD<br>Total Gross Amount: \$48,589.80 USD     |                            | View/Edit Addresses |
| Invoice Date:* 9                   | 9 Nov 2022                       | Total Net Amount: \$48,589.80 USD<br>Amount Due: \$48,589.80 USD |                            |                     |
| Service Description:               |                                  |                                                                  | Cummon u                   |                     |
| Supplier Tax ID:                   |                                  |                                                                  | Summary                    |                     |
| Remit To 4                         | 4305 South Taylor Drive 🗸        |                                                                  | 0                          |                     |
| Sh                                 | eboygan, WI                      |                                                                  |                            |                     |
|                                    | nited States<br>emak Mexico S.A. |                                                                  |                            |                     |
| NL                                 | ercía<br>exico                   |                                                                  |                            |                     |

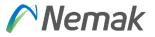

#### <u>Tax</u>

For "Tax" is important to define if PO has same Tax for different items in case that exist or if they have the same to simplify process. That is the meaning of options "Header level tax" or "Line level tax"

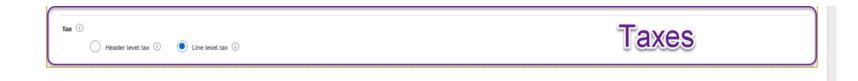

In the part of category, you will select option of Sales Tax depending on your language. In case you want to specify Tax rate, need to enter in the field "Rate (%)", then the amount will be calculated according to that.

Certain countries need to enter a description to mention which kind of operation is result, for that purpose exist the field of description, is free text, there is no option to customized.

Also, can be enter location and just in certain cases that tax percentage is zero, in some countries you need to enter a reason why this zero tax apply.

#### **Shipping**

For shipping, means if those additional cost will be at header or line level.

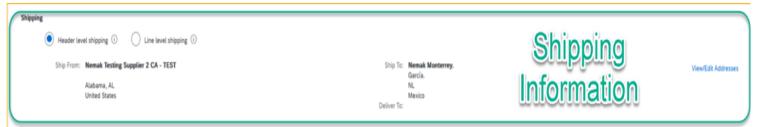

#### Payment term

In payment term, normally is enter in two ways. Defined by PO.

| Payment Term                                                 | Dermand Terma |
|--------------------------------------------------------------|---------------|
| Discount or Penalty Term(days): (i) 60 Percentage(%):* 0.001 | Payment Terms |

#### **Additional fields**

In this part is enter additional information that want to share in the invoice, like referring which number do we have from them, or which number do they have from us or a reference to identify easily their invoices.

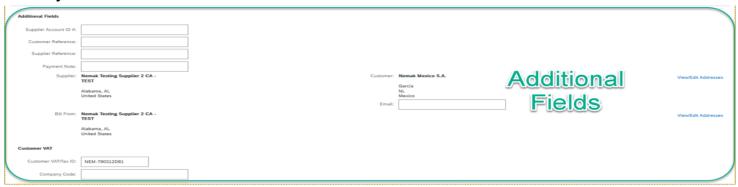

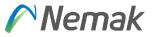

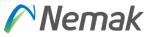

#### Supplier VAT / Customer VAT

Information about supplier VAT and Customer VAT are very important. They represent if invoice is legal or not. They must be on invoice.

To be able to not enter each time on invoice, Supplier VAT can be entered in the profile by each supplier.

| Supplier VAT                                                              |                                      | Customer VAT         |              |   |   |
|---------------------------------------------------------------------------|--------------------------------------|----------------------|--------------|---|---|
| Supplier VAT/Tax ID:                                                      | DEU12345                             | Customer VAT/Tax ID: | PL9372362922 | ] |   |
| Supplier Commercial<br>Identifier:<br>Supplier Commercial<br>Credentials: | *                                    |                      |              |   | ŀ |
| Company Code:                                                             | NPOL                                 |                      |              |   |   |
| A Document attachment                                                     | ts are not allowed for this country. |                      |              |   | - |

Finally in the bottom of document appear next buttons, if you want to complete, you select <u>"Next"</u> or in other case you can just <u>"Save"</u> to complete later specific invoice. In case you find some error on invoice, can select <u>"Exit"</u> and then select option to not save.

| Add to Header 🔻 |  |           |          |      |
|-----------------|--|-----------|----------|------|
|                 |  |           |          |      |
|                 |  | Update Sa | ave Exit | Next |

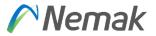

## Invoicing Create Invoice Sections

|     |                                  |               |                   |                     |                      |                        |                    |                  |      | Lune tems i un | stided - IT Previously Folly Invoice | ea. |
|-----|----------------------------------|---------------|-------------------|---------------------|----------------------|------------------------|--------------------|------------------|------|----------------|--------------------------------------|-----|
| 1   | te Items<br>rt Line Item Options | -             | 2                 |                     |                      |                        |                    |                  |      |                |                                      | 1   |
|     |                                  | Tax Category: | VAT               |                     | V Shipping           | Documents Special Hand | ling Discount      |                  |      |                | Add to Included Lines                |     |
|     | No.                              | Include       | Туре              | Part #              | Description          |                        | Customer Part #    | Quantity         | Unit | Unit Price     | Subtotal                             |     |
|     | 10                               | 0             | MATERIAL          |                     | MP Perfil 6063 Conta | minado                 | F45L               | 20,0             | KGM  | \$2,429.49 USD | \$48,589.80 USD                      |     |
|     | Receipt Details                  |               | Re                | ceipt #: 5008947963 |                      |                        | Receipt L          | .ine #: 1        |      |                |                                      |     |
|     | Pricing Details                  |               | Price Unit.*      | KGM                 |                      |                        | Price Unit Quantit | y:* 1,000        |      |                |                                      |     |
|     |                                  |               | Unit Conversion:* | 1                   |                      |                        | Description        | nc               |      | Linelt         | 2000                                 |     |
|     |                                  |               |                   |                     |                      |                        |                    |                  |      | Line Ite       | enns                                 |     |
|     | Tax                              |               | Category:*        | VAT                 | ~                    |                        | Taxable Amo        | unt: \$48,589.80 | USD  |                | Remove                               |     |
|     |                                  |               | Location:         |                     |                      |                        | Rate(              | %):              |      |                |                                      |     |
| I . |                                  |               | Description:      |                     |                      |                        | Tax Amor           | ant:             |      |                |                                      |     |
|     |                                  |               | Regime:           |                     | v                    |                        | Exempt De          | tall: (no value) | v    |                |                                      |     |
|     |                                  |               | L                 |                     |                      |                        |                    |                  |      |                |                                      |     |
|     |                                  | Date          | Of Pre-Payment:   |                     | <b>8</b> 8           |                        | Date Of Sup        | ply: 9 Nov 2022  | 8    |                |                                      |     |
| 1   |                                  |               | Law Reference:    |                     |                      |                        | Triangu            | lar Transaction  |      |                |                                      | /   |

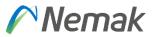

#### Invoicing Create an Invoice – Header Level

Fill out the requested information on the Create Invoice form.

- 1. Invoice number generated by your back-end system
- 2. Invoice date
- 3. Supplier Tax ID and Remit To
- 4. TAX header-line
- 5. Review your payment terms
- 6. Add shipping costs at header or line-item level (optional)
- 7. Any additional fields (if deemed necessary)

Header level shipping () Line level shipping ()

Discount or Penalty Term(days): 28 Percentage(%): 0.000

Ship From: Nemak Testing Supplier 2 CA - TEST Alabama , AL United States

|                                   | <ul> <li>Invoice Header</li> </ul> |                                                                                                    |                                                                                                    |                                                                |                    |                                                  |
|-----------------------------------|------------------------------------|----------------------------------------------------------------------------------------------------|----------------------------------------------------------------------------------------------------|----------------------------------------------------------------|--------------------|--------------------------------------------------|
|                                   |                                    |                                                                                                    |                                                                                                    |                                                                |                    |                                                  |
|                                   | Summary                            |                                                                                                    |                                                                                                    |                                                                |                    |                                                  |
|                                   | Purchase Order:                    | 3000033130                                                                                                    |                                                                                                    | Subtotal: \$0.00 USD<br>Total Tax: \$0.00 USD                  |                    |                                                  |
| Header Level                      | Invoice #:*                        |                                                                                                    |                                                                                                    | Total Amount without Tax: \$0.00 USD<br>Amount Due: \$0.00 USD |                    |                                                  |
|                                   | 2 Invoice Date:*                   | 29 Jun 2021                                                                                                    |                                                                                                    |                                                                |                    |                                                  |
|                                   | Service Description:               |                                                                                                    |                                                                                                    |                                                                |                    |                                                  |
| he Create Invoice form.           | Supplier Tax ID:                   |                                                                                                    |                                                                                                    |                                                                |                    |                                                  |
| back and ovetem                   | 3 Remit To                         | 4305 South Taylor Drive 🤝                                                                                                    |                                                                                                    |                                                                |                    |                                                  |
| back-end system                   |                                    | Sheboygan , WI<br>United States                                                                                                    |                                                                                                    |                                                                |                    |                                                  |
|                                   | Bill To:                           | Nemak Automotive, S.A. de C.V.                                                                                                    |                                                                                                    |                                                                |                    |                                                  |
|                                   |                                    | García<br>NL                                                                                                    |                                                                                                    |                                                                |                    |                                                  |
|                                   |                                    | Mexico                                                                                                    |                                                                                                    |                                                                |                    |                                                  |
|                                   |                                    |                                                                                                    |                                                                                                    |                                                                |                    |                                                  |
|                                   | 4                                  | eader level tax ①   〇 Line level tax ①                                                                                                    |                                                                                                    |                                                                |                    |                                                  |
|                                   |                                    | atrigory:* Sales Tax                                                                                                    | 7 Taxable Amount:                                                                                                    | 0.00 PLN                                                       |                    | Remove                                           |
|                                   |                                    | ocation                                                                                                    | Tax Rate Type                                                                                                    |                                                                |                    |                                                  |
| ne-item level (optional)          |                                    | cription:                                                                                                    | Rate(%):                                                                                                    |                                                                |                    |                                                  |
|                                   |                                    | Regime                                                                                                    | 7 Tax Amount:                                                                                                    |                                                                |                    |                                                  |
|                                   |                                    |                                                                                                    |                                                                                                    |                                                                |                    |                                                  |
| ecessary)                         |                                    |                                                                                                    |                                                                                                    |                                                                |                    |                                                  |
| ecessary)                         |                                    |                                                                                                    |                                                                                                    |                                                                |                    |                                                  |
| ecessary)                         |                                    | layment Seen                                                                                                    | J                                                                                                    |                                                                |                    |                                                  |
| ecessary)                         |                                    |                                                                                                    | Percentage(N) * 0.00                                                                                                    | Add (Dace                                                      | unt/Pervalty Term  | _                                                |
| ecessary)                         |                                    |                                                                                                    | Percentage(N) * 8.00                                                                                                    | Add Disco                                                      | untifierantly Term |                                                  |
| ecessary)                         |                                    | Discourt or Penalty Semidaps): () 60                                                                                                    | Percentage(%) * 8.00                                                                                                    | Add Disco                                                      | unsPersalty Term.  |                                                  |
| ecessary)                         |                                    | Discourt or Persity Tom(Says)                                                                                                    | Percentage(N) * 8.00                                                                                                    | Add Disco                                                      | unsPenadry Tenn    |                                                  |
| ecessary)                         |                                    | Discourt or Penalty Tem(Says) () (6)                                                                                                    | Percentage(%) * 0.00                                                                                                    | Add Disco                                                      | unti-Persaity Tenn |                                                  |
| ecessary)                         |                                    | Additional Fields Output of the second second secon | Percentage(%) * 8.00K                                                                                                    | Add Disco                                                      | unt-Perustry Term  |                                                  |
| ecessary)                         | mínio Do Brasil LTDA.              | Discourt or Penalty Tem(Says) () (6)                                                                                                    | Percentage(%) * 8.0%                                                                                                    | Add Disco                                                      | untiPervalty Term  |                                                  |
| Ship To: Nemak Alun               | mínio Do Brasil LTDA.              | Additional Fields Additional Fields Customer Reference: Supplier Reference: Payment Note:                                                                                                    |                                                                                                    | Add (Dace                                                      |                    |                                                  |
| Ship To: Nemak Alan<br>Betin - MG | mínio Do Brasil LTDA.              | Additional Fields Additional Fields Customer Reference: Supplier Reference: Payment Note:                                                                                                    | Nemak Testing Supplier 2 CA - TEST                                                                                                    | Add Disco                                                      |                    | NEMAK ALUMINIO DO BRASIL LIDA                    |
| Ship To: Nemak Alan<br>Betin - MG | mínio Do Brasil LTDA.              | Additional Fields Additional Fields Supplier Account ID #: Customer Reference: Supplier Reference: Supplier: Supplier:                                                                                                    |                                                                                                    | Add Disco                                                      |                    | NEMAK ALUMINIO DO BRASIL LIDA<br>BETIM MG Brazil |
| Ship To: Nemak Alan<br>Betin - MG | mínio Do Brasil LTDA.              | Additional Fields  Additional Fields  Additional Fields  Customer Reference: Supplier Reference: Supplier Supplier                                                                                                    | Nemak Testing Supplier 2 CA - TEST Alabama , AL                                                                                            | Add Disco                                                      | Customer:          |                                                  |
| Ship To: Nemak Alun<br>Berim - MG | mínio Do Brasil LTDA.              | Additional Fields Additional Fields Supplier Account ID #: Customer Reference: Supplier Reference: Supplier Bill From:                                                                                                    | Nemak Testing Supplier 2 CA - TEST<br>Alabama , AL<br>United States<br>Nemak Testing Supplier 2 CA - TEST<br>Alabama , AL                  | Add Disco                                                      | Customer:          |                                                  |
| Ship To: Nemak Alan<br>Betim - MG | mínio Do Brasil LTDA.              | Additional Fields Additional Fields Supplier Account ID #: Customer Reference: Supplier Reference: Supplier Bill From:                                                                                                    | Nemak Tessing Supplier 2 CA - TEST<br>Alabama , AL<br>United States<br>Nemak Tessing Supplier 2 CA - TEST<br>Alabama , AL<br>United States | Add Disco                                                      | Customer:          |                                                  |

Shipping

6

Payment Term

5a Feira após 28 dias

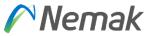

#### Adding more info or other information that is required to complement invoice

In next screen can be shown that in the top of document appear "Add to header" comment that is enter more information that is required by business.

| <ul> <li>Invoice Header</li> </ul> |                                                     | * Indicates required field | Add to Header 🔻      |
|------------------------------------|-----------------------------------------------------|----------------------------|----------------------|
| Summary                            |                                                     |                            | Tax<br>Shipping Cost |
| Purchase Order: 7700775927         | Subtotal: 0.00 PLN                                  |                            | Shipping Documents   |
| Invoice #:*                        | Total Tax: 0.00 PLN<br>Total Gross Amount: 0.00 PLN |                            | Special Handling     |
| Invoice Date:* 4 May 2022          | Total Net Amount: 0.00 PLN<br>Amount Due: 0.00 PLN  |                            | Discount             |
| Service Description:               |                                                     |                            | Comment              |

#### Adding shipping document

This is to enter delivery note id, delivery date or packing slip id.

| Shipping Documents |                     |     |        |
|--------------------|---------------------|-----|--------|
| Packing Slip ID:   | Delivery Note ID:   |     | Remove |
| Packing Slip Date: | Delivery Note Date: | III |        |
|                    |                     |     |        |

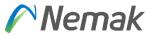

#### Adding additional reference documents and dates.

In this part can be enter more information about delivery and dates in case is necessary.

| Additional Reference Docun | nents And Dates |                                  |     |        |
|----------------------------|-----------------|----------------------------------|-----|--------|
| Dispatch Advice ID:        |                 | Proof of Delivery Date:          | Ē   | Remove |
| Receiving Advice ID:       |                 | Actual Delivery Date:            |     |        |
| Receiving Advice Date:     |                 | Goods Positioning Date:          |     |        |
| Transport Document ID:     |                 | Goods Positioning Start<br>Date: |     |        |
| Proof of Delivery ID:      |                 | Goods Positioning End<br>Date:   | iii |        |

#### Add special handling

Special handling exists also in position level. This would be more in a general way to allocate cost that is not possible to do individually or by item level.

| Special Handling |          |        |
|------------------|----------|--------|
| Amount:          |          | Remove |
| Description:     |          |        |
|                  | <i>\</i> |        |
|                  |          |        |

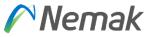

#### Add shipping cost

Shipping cost exist also in position level. This would be more in a general way to allocate cost that is not possible to do individually or by item level.

#### Invoicing

#### Create an Invoice – Adding unplanned costs or additional information (1 of 2)

In order to add unplanned costs or additional information to an invoice, please follow these steps:

- 1. Click on Add to Header or Add to Line Item
- 2. Chose the type of costs or additional information to be added

Fill out the required information on the next screen

Please add comments if needed

More information on unplanned costs and additional information follow on the next slide

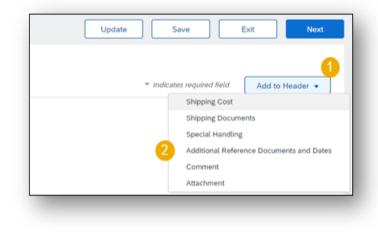

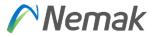

#### Invoicing Create an Invoice – Adding unplanned costs or additional information (2 of 2)

Add Shipping Document: you can add delivery note ID, delivery date or packing slip ID

| Shipping Documents |                     |         |        |
|--------------------|---------------------|---------|--------|
| Packing Slip ID:   | Delivery Note ID:   |         | Remove |
| Packing Slip Date: | Delivery Note Date: | <b></b> |        |

Add Additional Reference Documents and Dates: you can add more information regarding delivery and dates.

| Additional Reference Documents And Dates |          |                                  |             |        |  |  |  |
|------------------------------------------|----------|----------------------------------|-------------|--------|--|--|--|
| Dispatch Advice ID:                      |          | Proof of Delivery Date:          | m           | Remove |  |  |  |
| Receiving Advice ID:                     |          | Actual Delivery Date:            | <b></b>     |        |  |  |  |
| Receiving Advice Date:                   | <b>m</b> | Goods Positioning Date:          | m           |        |  |  |  |
| Transport Document ID:                   |          | Goods Positioning Start<br>Date: | <b>1</b> 11 |        |  |  |  |
| Proof of Delivery ID:                    |          | Goods Positioning End<br>Date:   |             |        |  |  |  |

Add **Special Handling**: Special handling exists also in position level. This would be more in a general way to allocate cost that is not possible to do individually or by item level.

| Special Handling |        | ١. |
|------------------|--------|----|
| Amount:          | Remove |    |
| Description:     |        |    |
|                  | A      |    |
|                  |        |    |

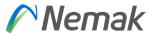

#### Invoicing Create an Invoice – Adding taxes

On the Line Items section:

- 1. Click on the **Tax Category** checkbox
- 2. Select Sales Tax and click Add to Included Lines
- 3. The Tax section will appear

4. Enter **Tax Rate (%)** and the amount to be billed will appear based on the percentage entered.

| Line   | Items             |    |             |           |              |                                       | 11              | ine tierns, i included, o Previously Pully Invoic |
|--------|-------------------|----|-------------|-----------|--------------|---------------------------------------|-----------------|---------------------------------------------------|
| Insert | Line Item Options |    | ales Tax    | 2         | Shippin      | g Documents Special Handling Discount |                 | 2<br>Add to Included Lines                        |
|        |                   |    |             |           |              |                                       |                 |                                                   |
|        | Tax               |    | Category:*  | Sales Tax | $\checkmark$ | Taxable Amount:                       | \$48,589.80 USD | Remove                                            |
|        | 3                 |    | Location:   |           |              | 4 Rate(%):                            |                 |                                                   |
|        |                   | Dr | escription: |           |              | Tax Amount:                           |                 |                                                   |
|        |                   |    | Regime:     |           | ×            |                                       |                 |                                                   |

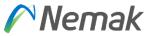

In case that the tax proposal is incorrect or should be changed to zero, follow these steps:

- 1. Click on the Tax Category and change it to VAT
- 2. Modify the **Tax Rate (%)**
- 3. Choose the **Exempt Detail** (Zero Rated or Exempt)
- 4. Enter Date of Supply
- 5. Enter the **Law Reference** (e.g. Inter-community)

| Tax Catego        | r.* VAT 🗸 | Taxable Amount: | \$48,589.80 USD | Remove |
|-------------------|-----------|-----------------|-----------------|--------|
| Locatio           | E.        | Rate(%):        |                 | ]      |
| Descriptio        | E         | Tax Amount:     |                 |        |
| Regim             |           | Exempt Detail:  | (no value) 🗸    |        |
| Date Of Pre-Payme | t 🗰       | Date Of Supply: | 9 Nov 2022      |        |
| Law Reference     | E         | Triangular Ti   | ansaction       |        |

Once the information is updated the Tax Amount would be reflected in the Summary Section:

| Summary                        |                                                     |                                                                                                    |                     |
|--------------------------------|-----------------------------------------------------|----------------------------------------------------------------------------------------------------|---------------------|
| Purchase Order:<br>Invoice #:* |                                                     | Subtotal:         \$48,589.80 USD           Total Tax:         \$0.00 USD           Total Gross Amount:         \$48,589.80 USD | View/Edit Addresses |
| Invoice Date:*                 | 9 Nov 2022                                          | Total Net Amount: \$48,589.80 USD<br>Amount Due: \$48,589.80 USD                                                                | )                   |
| Service Description:           |                                                     |                                                                                                    |                     |
| Supplier Tax ID:               |                                                     |                                                                                                    |                     |
| Remit To                       | 4305 South Taylor Drive 🗸                           |                                                                                                    |                     |
|                                | Sheboygan, WI<br>United States<br>Nemak Mexico S.A. |                                                                                                    |                     |
|                                | García<br>NL<br>Mexico                              |                                                                                                    |                     |

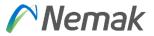

#### Reasons that can appear in case is not allowing to invoice

#### PO was using ERS at item level.

|                                        | more line items. Click on the line iter | in s warning learn to find out why.        |        |                           |                        |                              |                            |                  |                  |
|----------------------------------------|-----------------------------------------|--------------------------------------------|--------|---------------------------|------------------------|------------------------------|----------------------------|------------------|------------------|
| ine Items                              |                                         |                                            |        |                           |                        |                              |                            | Hide Item        | Details 🎫        |
| Line # No. Schedule Lines              | Part # / Description                    | Туре                                       | Return | Qty (Unit)                | Need By                | Unit Price                   | Subtotal                   | Tax              |                  |
| 10 1                                   |                                         | Material<br>Invoicing not possible         |        | 5.000 (SER)               | 30 Sep 2022            | \$1,000.00 USD               | \$5,000.00 USD             | \$0.00 USD       | Summary          |
| Invoicing is not possible for one or r | more line items. Click on the line iter | m's warning icon to find out why.          |        |                           |                        |                              |                            |                  |                  |
|                                        |                                         |                                            |        |                           |                        |                              |                            |                  |                  |
| ine Items                              |                                         |                                            |        |                           |                        |                              |                            | Hide Item        | Details 🎫        |
|                                        | Part # / Description                    | Туре                                       | Return | Qty (Unit)                | Need By                | Unit Price                   | Subtotal                   | Hide Item<br>Tax | Details 📰        |
|                                        | Part # / Description                    | Type<br>Material<br>Invoicing not possible | Return | Qty (Unit)<br>5.000 (SER) | Need By<br>30 Sep 2022 | Unit Price<br>\$1,000.00 USD | Subtotal<br>\$5,000.00 USD |                  | Details <b>T</b> |
| Line # No. Schedule Lines              | Part # / Description<br>test for taxes  | Material                                   | Return |                           | -                      |                              |                            | Tax              |                  |

How to solve, request to Purchasing team of Nemak to adjust item level to deactivate "ERS" on invoice tab. Then, you as supplier will be capable to generate your invoice.

Depending on supplier group, if you have Invoice with ASN, then application would allow you if you already made "Create Ship notice", if is with Good reception, you need to wait when Nemak make good reception of inbound delivery. In case you are an "integrated supplier" you are skip from this scenario.

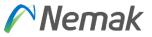

#### Partial delivery / Partial invoice

In case that you as supplier cannot deliver completely Purchase order and you will provide partially, the procedure once you complete is following:

- 1. You access to your Ariba account and go to analyze your orders; there you will see status of each order.
- 2. Once you identify, the order that was partially deliver or shipped and that application show as partially received or shipped, means that Nemak already made good reception of your shipment or is in progress.

| Order Number | Customer     | Amount           | Date 🗸       | Order Status       | Amount Invoiced | Actions |  |
|--------------|--------------|------------------|--------------|--------------------|-----------------|---------|--|
| 7700852642   | Nemak - TEST | \$5,000.00 USD   | Sep 22, 2022 | Partially Received |                 | 000     |  |
| 4501509255   | Nemak - TEST | \$128,000.00 USD | Sep 22, 2022 | New                |                 | 000     |  |
| 4501509253   | Nemak - TEST | \$12,800.00 USD  | Sep 22, 2022 | Partially Invoiced | \$128.00 USD    | 000     |  |
| 4501509254   | Nemak - TEST | \$12,800.00 USD  | Sep 22, 2022 | New                |                 | 000     |  |
| 7700852623   | Nemak - TEST | €57.70 EUR       | Sep 15, 2022 | Partially Received |                 | 000     |  |
| 7700852622   | Nemak - TEST | \$300.00 USD     | Sep 15, 2022 | Confirmed          |                 | 000     |  |

# Nemak

#### Also, can be select button to "Track order" and next screen can show data.

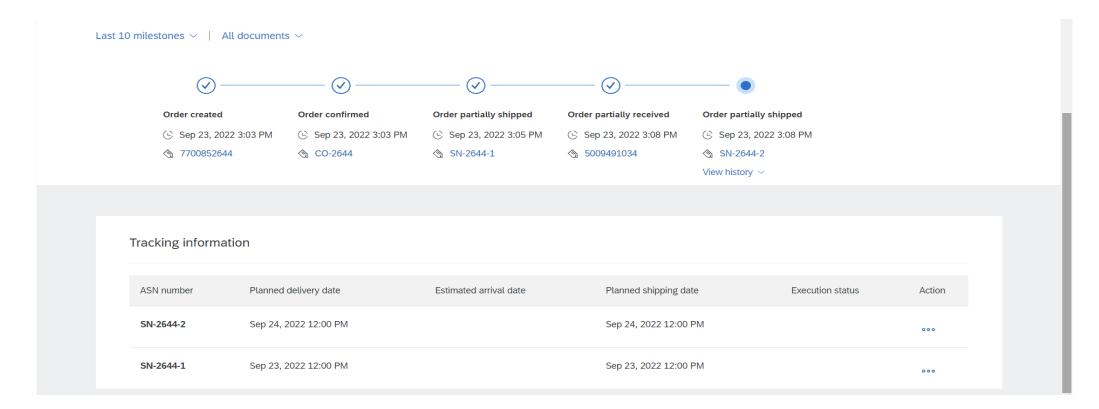

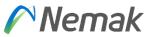

3. Then, you select the order with status "Partially Received / Partially Shipped" or in your local language.

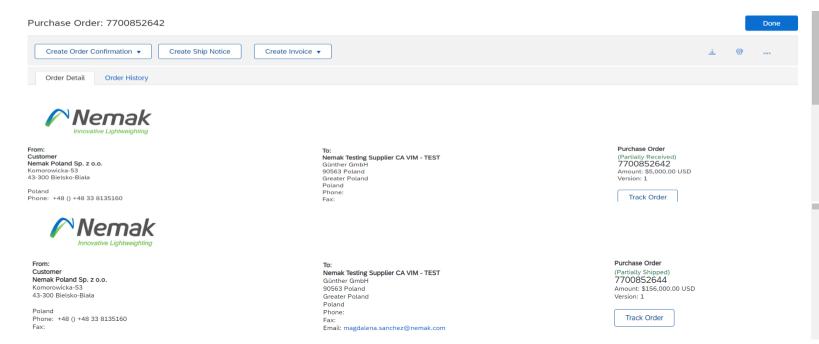

4. Will appear next screen that you will select "Create invoice" button that will provide 3 options, in this case is select "Standard invoice"

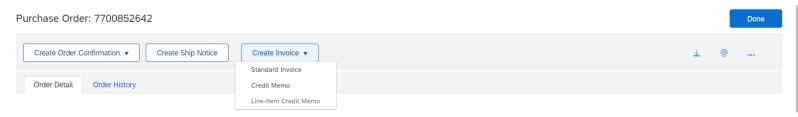

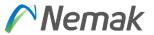

5. Appear new information to fulfill invoice data. Minimum data as invoice number and rate can be entered to continue selecting items partially delivered.

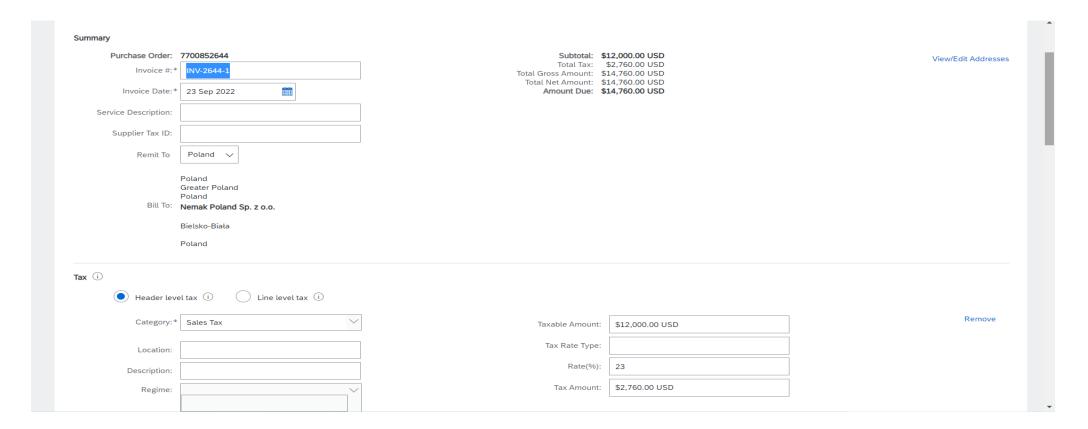

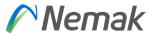

#### 6.- In case you want to fulfill data of Shipping or additional data, you can enter or continue

| Ship From:             | Nemak Testing Supplier CA VIM - TEST<br>Poland<br>Greater Poland<br>Poland | Ship To:<br>Deliver To: | Nemak Poland Sp. Z o.o.<br>Bielsko-Biała<br>SLS<br>Poland | View/Edit Addresses |
|------------------------|----------------------------------------------------------------------------|-------------------------|-----------------------------------------------------------|---------------------|
| Additional Fields      |                                                                            |                         |                                                           |                     |
| Supplier Account ID #: |                                                                            |                         |                                                           |                     |
| Customer Reference:    |                                                                            |                         |                                                           |                     |
| Supplier Reference:    |                                                                            |                         |                                                           |                     |
| Payment Note:          |                                                                            |                         |                                                           |                     |
|                        | Germany 🗸                                                                  | Customer:               | Nemak Poland Sp. z o.o.                                   | View/Edit Addresses |
| Supplier:              | Germany                                                                    |                         | Bielsko-Biata                                             |                     |
|                        | Germany                                                                    |                         | Poland                                                    |                     |
| Bill From:             | Germany<br>Nemak Testing Supplier CA VIM -<br>TEST                         | Email:                  |                                                           | View/Edit Addresses |
|                        | Poland<br>Greater Poland                                                   |                         |                                                           |                     |

7. Then will appear information about VAT and to select item that want to invoice and then select button for "Next"

| Supplier VAT/Tax ID:                | DEU12345                              |                                                                | Customer VAT/Tax ID: PL9372362922                |            |                          |                           |
|-------------------------------------|---------------------------------------|----------------------------------------------------------------|--------------------------------------------------|------------|--------------------------|---------------------------|
| Supplier Commercial<br>Identifier:  |                                       |                                                                |                                                  |            |                          |                           |
| Supplier Commercial<br>Credentials: |                                       |                                                                |                                                  |            |                          |                           |
| Company Code:                       | NPOL                                  | <i>n</i>                                                       |                                                  |            |                          |                           |
| A Document attachmen                | nts are not allowed for this country. |                                                                |                                                  |            |                          |                           |
| Add to Header 🔻                     |                                       |                                                                |                                                  |            |                          |                           |
|                                     |                                       |                                                                |                                                  |            | 1 Line Items, 1 Included | 0 Device she Fully law    |
| Line Items                          |                                       |                                                                |                                                  |            | I Line items, I included | , O Previously Fully Invo |
|                                     |                                       |                                                                |                                                  |            |                          |                           |
| sert Line Item Options              |                                       |                                                                |                                                  |            |                          |                           |
| sert Line Item Options              | Tax Category:                         | Shipp                                                          | ing Documents Special Handling I                 | Discount   |                          | Add to Included Lines     |
| No. Inclu                           |                                       | Description                                                    | ing Documents Special Handling I Customer Part # |            | Init Unit Price          | Add to Included Lines     |
|                                     | ude Type Part #                       |                                                                | Customer Part #                                  |            |                          |                           |
| No. Inclu                           | uude Type Part #<br>MATERIAL          | Description                                                    | Customer Part #                                  | Quantity U |                          | Subtotal                  |
| 10 👁                                | uude Type Part #<br>MATERIAL          | Description<br>SWITCH,TOGGLE,BNS819B02R12611210,<br>5009491034 | Customer Part # BALLUFF 0000000000332327         | Quantity U |                          | Subtotal                  |

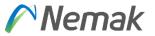

#### Appear then fields to enter tax rate and amount to be billed and system will propose amount in base of percentage.

| e Items           |                     |                                          |                        | _               | ,              | d, 0 Previously Fully Invo |
|-------------------|---------------------|------------------------------------------|------------------------|-----------------|----------------|----------------------------|
| Line Item Options | Category: Sates Tax | Shipping Docun                           | nents Special Handling | Discount        |                | Add to Included Lines      |
| No. Include       | Type Part #         | Description                              | Customer Part #        | Quantity Un     | nit Unit Price | Subtotal                   |
| 10 💿              | MATERIAL            | SWITCH,TOGGLE,BNS819B02R12611210,BALLUFF | 000000000332327        | 100 EA          | \$120.00 USD   | \$12,000.00 USD            |
| Pricing Details   | Price Unit: *       | EA                                       | Price Unit Quantity:*  | 1               |                |                            |
| Friding Details   | Flice Offic.        | EA                                       | Frice Onit Quantity.   | 1               |                |                            |
|                   | Unit Conversion:*   | 1                                        | Description:           |                 |                |                            |
|                   |                     |                                          |                        |                 |                |                            |
| Tax               | Category:*          | Sales Tax                                | Taxable Amount:        | \$12,000.00 USD |                | Remov                      |
|                   | Location:           |                                          | Rate(%):               | 23              |                |                            |
|                   | Description:        |                                          | Tax Amount:            | \$2,760.00 USD  |                |                            |
|                   | Regime:             | ~                                        |                        |                 |                |                            |

# Nemak

In case tax proposal is incorrect or should be change into zero tax please follow next steps. This exercise considers item level.

| Line Items                                           |                                 | 2 Line items, 2 incluaea, 0 Previously | / Futty Invoicea                      |                                    |                         |                       |
|------------------------------------------------------|---------------------------------|----------------------------------------|---------------------------------------|------------------------------------|-------------------------|-----------------------|
| Insert Line Item Options                             |                                 |                                        |                                       |                                    |                         |                       |
|                                                      | Special Handling Discount       | Add to Incl                            | uded Lines                            |                                    |                         |                       |
| No. Include Type Part # Description                  | Customer Part # Quantity        | Unit Unit Price                        | Subtotal                              |                                    |                         |                       |
| 10 MATERIAL SWITCH,TOGGLE,BNS819B02R12611210,BALLUFF | 0000000000332327 280            | EA \$120.00 USD \$33,600               | 00 USD                                |                                    |                         |                       |
| Pricing Details Price Unit:* EA                      | Price Unit Quantity:*           |                                        |                                       |                                    |                         |                       |
| Unit Conversion:* 1                                  | Description:                    |                                        |                                       |                                    |                         |                       |
| Tax Category:* VAT ~                                 | Taxable Amount: \$33,600.00 USD |                                        | Remove                                |                                    |                         |                       |
| Location:                                            | Rate(%):                        |                                        |                                       |                                    |                         |                       |
| Description:                                         | Tax Amount: \$0.00 USD          |                                        |                                       |                                    |                         |                       |
| Regime:                                              | Exempt Detail: Zero Rated ∨     |                                        |                                       |                                    |                         |                       |
| Date Of Pre-Payment:                                 | Date Of Supply: 3 Nov 2022      |                                        |                                       |                                    |                         |                       |
| Law Reference:                                       | Triangular Transaction          |                                        |                                       |                                    |                         |                       |
|                                                      | Insert Line Item Optio          | ons                                    |                                       |                                    |                         |                       |
|                                                      |                                 | Tax Category: VAT                      | Shipping Do                           | ocuments Special Handling Discount |                         | Add to Included Lines |
| In previous screen, need to change:                  | No.                             | Include Type Part #                    | Description                           | Customer Part # Qu                 | uantity Unit Unit Price | Subtotal              |
| Category                                             | 10                              | MATERIAL                               | SWITCH,TOGGLE,BNS819B02R12611210,BALL | UFF 000000000332327 2              | 280 EA \$120.00 USD     | \$33,600.00 USD       |
| Rate (%)                                             | Pricing Deta                    | ails Price Unit:*                      | EA                                    | Price Unit Quantity:*              |                         |                       |
| Exempt detail (choose option)                        |                                 | Unit Conversion:*                      | 1                                     | Description:                       |                         |                       |
| Date of supply                                       | Тах                             | 0.1t                                   |                                       |                                    |                         | Remove                |
|                                                      |                                 | Category:*                             | VAI                                   | Taxable Amount: \$33,600           | .00 USD                 |                       |
| Description                                          |                                 | Location:                              |                                       | Rate(%): 0                         |                         |                       |
| Law Reference                                        |                                 | Description:                           | Intra-community                       | Tax Amount: \$0.00 U               |                         |                       |
|                                                      |                                 | Regime:                                | Y                                     | Exempt Detail: Zero Ra             | ed V                    |                       |
|                                                      |                                 | Date Of Pre-Payment:                   |                                       | Date Of Supply: 3 Nov 20           | 022                     |                       |
|                                                      |                                 | Law Reference:                         | Intra-community                       | Triangular Transaction             |                         |                       |

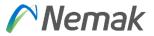

#### Finally, will appear in the header amount taxable.

| Create Invoice                                                              |                                                        | Update | Save                       | Exit Next           |
|-----------------------------------------------------------------------------|--------------------------------------------------------|--------|----------------------------|---------------------|
| ▼ Invoice Header                                                            |                                                        |        | * Indicates required field | Add to Header 🔻     |
| Invoice #:*         INV-2644-2           Invoice Date:*         17 Oct 2022 | Total Tax:<br>Total Gross Amount:<br>Total Net Amount: |        |                            | View/Edit Addresses |

Other action that can happen is in case is needed to attach files, please select add to Header  $\rightarrow$  Attachment for PDF file.

| Pricing Details | Price Unit: *                  | EA                      | Price Unit Quantity:* | 1              | 7   |
|-----------------|--------------------------------|-------------------------|-----------------------|----------------|-----|
| 0               |                                |                         |                       | *              |     |
|                 | Unit Conversion: *             | 1                       | Description:          |                |     |
| Тах             |                                |                         |                       |                | Rem |
| - CLAR          | Category:*                     | VAT                     | Taxable Amount:       | \$6,000.00 USD |     |
|                 | Location:                      | Poland                  | Rate(%):              | 0              |     |
|                 | Description:                   | Intra-community         | Tax Amount:           | \$0.00 USD     |     |
|                 | Regime:                        | V                       | Exempt Detail:        | Zero Rated 🗸   |     |
|                 |                                |                         |                       |                |     |
|                 | Date Of Pre-Payment:           |                         | Date Of Supply:       | 3 Nov 2022     |     |
|                 | Law Reference:                 | Intra-community         | Triangular T          | ransaction     |     |
|                 | The total size of all attachme | ents cannot exceed 10MB |                       |                | Rem |

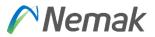

#### In there you select button to choose file

|            | Date Of Pre-Payment:                         |                              | Date Of Supply: | 3 Nov 2022      |        |
|------------|----------------------------------------------|------------------------------|-----------------|-----------------|--------|
|            | Law Reference:                               | Intra-community              | Triangular Tra  | ansaction       |        |
|            | The total size of all attachm                | nents cannot exceed 10MB     |                 |                 | Remove |
| Attach     | Ments Seleccionar archivo ALO                | 100504629.pdf Add Attachment |                 |                 |        |
| Click on / | Add Attachment b                             | utton.                       |                 |                 |        |
|            | Date Of Pre-Payment:                         |                              | Date Of Supply: | 3 Nov 2022      |        |
|            | Law Reference:                               | Intra-community              | Triangular Tra  | ansaction       |        |
|            | The total size of all attachm                | nents cannot exceed 10MB     |                 |                 | Remove |
| Attach     | Seleccionar archivo ALO                      | 100504629.pdf Add Attachment |                 |                 |        |
| Now app    | ear file and then on<br>Date Of Pre-Payment: | continue process.            |                 | 3 Nov 2022      |        |
|            | Law Reference:                               | Intra-community              | Triangular Tra  | ansaction       |        |
|            | The total size of all attachm                |                              |                 |                 | Remove |
| Attach     | Name                                         |                              | Size (bytes)    | Content Type    |        |
|            | AL0100504629.pdf                             |                              | 496230          | application/pdf |        |
|            | L Delete                                     |                              |                 |                 |        |

# Nemak

#### Once is done, appear next screen to "Submit" and is done.

| create Invoice                                                                                                    |                                                                                                  |                                                                                    | Previous Save Submit                                                                                                    | Exit |
|----------------------------------------------------------------------------------------------------|--------------------------------------------------------------------------------------------------|------------------------------------------------------------------------------------|----------------------------------------------------------------------------------------------------|------|
|                                                                                                    |                                                                                                  |                                                                                    | -EU Trade. The document's originating country is:Germany. The docum-<br>also be able to archive old invoices once you subscribe to the archiving |      |
| Invoice Number: INV-2644-1<br>Invoice Date: Friday 23 Se<br>Original Purchase Order: 770085264-<br>Receipt: 500949103- |                                                                                                  | Subtotal:<br>Total Tax:<br>Total Gross Amount:<br>Total Net Amount:<br>Amount Due: | \$2,760.00 USD<br>\$14,760.00 USD<br>\$14,760.00 USD                                                                                             |      |
| REMIT TO:<br>Nemak Testing Supplier CA VIM - TEST<br>Postal Address:<br>Poland<br>12345 Poland<br>Greater Poland       | BILL TO:<br>Nemak Poland Sp. z o.o.<br>Postal Address:<br>Komorowicka-53<br>43-300 Bielsko-Biała |                                                                                    | SUPPLIER:<br>Germany<br>Postal Address:<br>Germany GmbH<br>90563 Germany                                                                         |      |
| Poland<br>Remit To ID: 40011632                                                                                        | Poland<br>Address ID: NPOL<br>Phone : +48 () +48 33 8135160                                      |                                                                                    | Germany                                                                                                    |      |

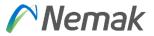

#### Supplier profile

Tax information This is fulfilled in Company profile that is in the top – right side of screen.

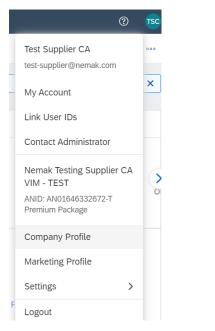

#### Then you go to "Business" tab

| Company P              | rofile         |               |          |                    |                      | Save Close                  |
|------------------------|----------------|---------------|----------|--------------------|----------------------|-----------------------------|
| Basic <mark>(1)</mark> | Business (2)   | Marketing (3) | Contacts | Certifications (1) | Additional Documents |                             |
| * Indicates a r        | required field |               |          |                    |                      | Public Profile Completeness |

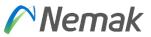

And then scroll down until "Tax information" appear. There you enter Tax ID that is without country code and VAT ID that includes country code and then finally "Save".

| Tax Information     |                                    |  |
|---------------------|------------------------------------|--|
| Tax Classification: | (no value) V                       |  |
| Taxation Type:      | (no value) V                       |  |
| Tax ID:             | 9372725827 (i) Do not enter dashes |  |
| State Tax ID:       | Do not enter dashes                |  |
| Regional Tax ID:    | Do not enter dashes                |  |

Tax ID will be shown in the invoice process once you update in the field Supplier Tax ID. This field represent vendor tax number without country code.

| create Invoice                     |                          |                                                            |                           | Update Save                | Exit Next           |
|------------------------------------|--------------------------|------------------------------------------------------------|---------------------------|----------------------------|---------------------|
| <ul> <li>Invoice Header</li> </ul> |                          |                                                            |                           | * Indicates required field | Add to Header 🔻     |
| Summary                            |                          |                                                            |                           |                            |                     |
| Purchase Order:<br>Invoice #:*     | 7700852644<br>INV-2642-2 | Subtotal: \$24,<br>Total Tax:<br>Total Gross Amount: \$24, | \$0.00 USD<br>,000.00 USD |                            | View/Edit Addresses |
| Invoice Date:*                     | 23 Sep 2022              | Total Net Amount: \$24,<br>Amount Due: \$24,               |                           |                            |                     |
| Service Description:               |                          | ]                                                          |                           |                            |                     |
| Supplier Tax ID:                   | 9372725827               | ]                                                          |                           |                            |                     |
| Remit To                           | Poland 🗸                 |                                                            |                           |                            |                     |

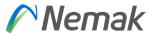

Additionally, if you manage different VAT information, exist option to enter those different address to deliver with different Tax information according to invoice address. Depending on which Country is, then you can create new address as show below.

| Address                                            |                                             |              |              |                                    |                        |
|----------------------------------------------------|---------------------------------------------|--------------|--------------|------------------------------------|------------------------|
| Address 1: *                                       | Günther GmbH                                |              |              |                                    |                        |
| Address 2:                                         |                                             |              |              |                                    |                        |
|                                                    |                                             |              |              |                                    |                        |
| Postal Code: *                                     | 90563                                       |              |              |                                    |                        |
| City:*                                             | Poland                                      |              |              |                                    |                        |
| State:                                             | Greater Poland [PL-30] V                    |              |              |                                    |                        |
| Country/Region: *                                  | Poland [POL]                                | $\checkmark$ |              |                                    |                        |
| Additional Company Addresses                       |                                             |              |              |                                    |                        |
|                                                    |                                             |              |              |                                    |                        |
| Address Name † Add                                 | ress ID VAT ID                              | Tax ID       | Address      | Country/Region                     | Legal Profile Status** |
| Germany                                            | DEU12345                                    |              | Germany GmbH | Germany<br>Germany                 | -                      |
| Nemak Testing Supplier CA - TEST                   |                                             |              | Günther GmbH | Poland<br>Greater Poland<br>Poland |                        |
| Ly Edit Delete   Create                            |                                             |              |              |                                    |                        |
| onfigure Supplier Addresses Served by This Account |                                             |              |              |                                    | Save                   |
| Indicates a required field                         |                                             |              |              |                                    |                        |
| ddress Name                                        |                                             |              |              |                                    |                        |
|                                                    | me:* Germany                                | )            |              |                                    |                        |
| Address Ni<br>Addres                               |                                             |              |              |                                    |                        |
| Adures                                             |                                             |              |              |                                    |                        |
| Ta                                                 |                                             |              |              |                                    |                        |
| ddress                                             |                                             |              |              |                                    |                        |
|                                                    |                                             | 7            |              |                                    |                        |
| Addre                                              |                                             |              |              |                                    |                        |
| Addre                                              |                                             |              |              |                                    |                        |
|                                                    |                                             |              |              |                                    |                        |
| Postal C                                           | de:* 90563                                  | ٦            |              |                                    |                        |
|                                                    | de: * 90563                                 |              |              |                                    |                        |
|                                                    | de:<br>90583<br>ity: Germany<br>ste: Select | ×<br>×       |              |                                    |                        |

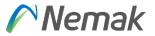

#### Besides that, for bank detail, you can select in settings for Remittances

| Business Network ▼ Enterprise Account TEST MODE ← Back to classic view |                                                               | ()<br>(15                                                                                                    | Netwo      | ork Settings                                                                                                    |                        |                         |                          | Save |
|------------------------------------------------------------------------|---------------------------------------------------------------|----------------------------------------------------------------------------------------------------|------------|----------------------------------------------------------------------------------------------------|------------------------|-------------------------|--------------------------|------|
| Orders and Releases V All customers V Exact match V Order nu           | More ~<br>ACCOUNT SETTINGS<br>Customer Relationships<br>Users | Test 2 Supplier<br>testsupplier02@vivoconsulting.com<br>My Account<br>Link User IDs<br>Contact Administrator | * I<br>Set | ectronic Order Routing Electronic Invoice Rou<br>Indicates a required field<br>up early payments auto-acceptance rule<br>T/Check Remittances |                        |                         |                          |      |
|                                                                        | Notifications                                                 |                                                                                                    |            | Address 1<br>Krakowskie Przedmiescie                                                                                                    | City<br>Greater Poland | State<br>Greater Poland | Country/Region<br>Poland | No   |
|                                                                        | Application Subscriptions                                     | Test Supplier 02<br>ANID: AN01047784258-T                                                                    | (          | PL17501019                                                                                                    | Greater Poland         | Greater Poland          | Poland                   | No   |
| 2/ 14 0 °0.0 <sub>MXN</sub>                                            | Account Registration                                          | Premium Package                                                                                              |            | Remit To 1                                                                                                    | Medellín               | Antioquia               | Colombia                 | Yes  |
| Orders New orders Rejected invoices Remittances                        | NETWORK SETTINGS                                              | Company Profile                                                                                              | /          | L Edit Delete C                                                                                                    |                        |                         |                          |      |
| Last 31 days Last 31 days Last 31 days Last 31 days                    | Electronic Order Routing                                      | Settings                                                                                                    | No         | otifications                                                                                                    |                        |                         |                          |      |
|                                                                        | Electronic Invoice Routing                                    | ee dba o                                                                                                    |            |                                                                                                    |                        |                         |                          |      |
| Widgets All customers 🗸 🕅 Customize                                    | Accelerated Payments                                          | Logout                                                                                                    |            |                                                                                                    |                        |                         |                          |      |
|                                                                        | Remittances                                                   |                                                                                                    |            |                                                                                                    |                        |                         |                          |      |
| Chase orders Last 3 months ✓ Invoice aging Company profile             | Data Deletion Criteria Rule                                   |                                                                                                    |            |                                                                                                    |                        |                         |                          |      |

There, appear information to be fulfill.

# Nemak

|           | m the Hom  |                                       |       |                          | 0            |                  | SAP     |                      | etwork - En     |                               |            |                 |        |                |
|-----------|------------|---------------------------------------|-------|--------------------------|--------------|------------------|---------|----------------------|-----------------|-------------------------------|------------|-----------------|--------|----------------|
| 1.        | Click Wor  | kbench.                               |       |                          |              |                  | Hom     | e Enablemen          | t UWorkbe       | nch Plani                     | ning ~ (   | Orders ~        |        |                |
| 2.        | Select the | Remittances t                         | le.   |                          |              |                  |         |                      |                 |                               |            |                 |        |                |
| 3.        | Use filter | s to identify the                     | righ  | t documen                | t.           |                  |         | 0                    |                 |                               | _          |                 |        |                |
| 4.        |            | sults will appear<br>customize the vi |       | _                        | ıre          | Rejected         | )       | <sup>2</sup> \$ 1.49 | 9 K<br>USD      | \$ 0.0 U<br>Early payment off | SD         |                 |        |                |
| 5.        | Open the   | remittance by cl                      | icki  | ng its <b>num</b>        | ber.         | Últimos          | 31 días | Últimos 31 d         | ias             | Próximos 90 días              |            |                 |        |                |
| <b>\$</b> |            |                                       |       |                          | 0            |                  |         |                      |                 |                               | _          |                 |        |                |
|           |            | 3                                     |       | Customers                |              | Transaction #    |         | Date Range           |                 | Payment Date                  |            | Method          |        |                |
|           |            |                                       |       | Select or type selection | ns 9         | Type Input       |         | Last 31 days         | ~               | Select date range             | ٥          | All             |        | ~              |
|           |            |                                       |       | Reference number         |              | Status           |         | Routing status       |                 | Min amount Max a              |            | _               |        |                |
|           |            |                                       |       | Type selection           |              | All              | ×       | All                  | *               |                               | USD        | ×               |        |                |
|           |            |                                       |       |                          |              |                  |         |                      |                 |                               |            |                 |        | 4<br>ډو        |
|           |            | Transaction                           | Custo | omer                     | Payment Date | Account ID       | Method  | Reference Number     | Gross           | Discount                      | Adjustment | Net             | Status | Routing Status |
| <u>0</u>  | - 5        | Z.20210616.770020Q12                  | Nem   | ak - TEST                | Jun 16, 202  | ************4437 | Other   | 7700200212           | \$11.60 MXN     | \$0.00 MXN                    | \$0.00 MXN | \$11.60 MXN     | Paid   | Sent           |
|           |            | Z.20210604.7700200202                 | Nem   | ak - TEST                | Jun 4, 2021  | ******9660       | Other   | 7700200202           | \$264.70 USD    | \$0.00 USD                    | \$0.00 USD | \$264.70 USD    | Paid   | Sent           |
|           |            | Z.20210604.7700200201                 | Nem   | ak - TEST                | Jun 4, 2021  | ***********4437  | Other   | 7700200201           | \$24,344.86 MXN | \$0.00 MXN                    | \$0.00 MXN | \$24,344.86 MXN | Paid   | Sent           |

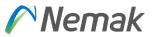

| Remittance ID Assignment    |                                  |     |
|-----------------------------|----------------------------------|-----|
| Customer 1                  | Remittance ID                    |     |
| Nemak - TEST                |                                  | *** |
| Include Bank Account Inform | nation in invoices.              | -   |
| Payment Methods             |                                  |     |
| Preferred Payment Method:   | Select method $\checkmark$       |     |
| ACH                         |                                  | ▶   |
| Account Name:               |                                  |     |
| Account #:                  |                                  |     |
| Confirm Account #:          |                                  |     |
| Account Type:               | Select account type $\checkmark$ |     |
| ABA:                        | US Bank Only                     |     |
| Confirm ABA:                | US Bank Only                     |     |
| Bank Name:                  |                                  |     |
| Branch Name:                |                                  |     |

\*\*\*Important: In field "Remittance ID" should keep empty "VendorID".

Bank data to be fulfilled is a must in order to pay the invoice.

# Invoicing Create a line-item Credit/Debit Memo

You can create a line-item credit memo or a line-item debit memo.

From the Workbench:

- 1. Select **Invoices** tile.
- 2. Identify the right document (invoiced or partially invoiced) and click the purchase **order number**.
- 3. Select an action.
- 4. Chose which invoice to create the debit/credit memo from.

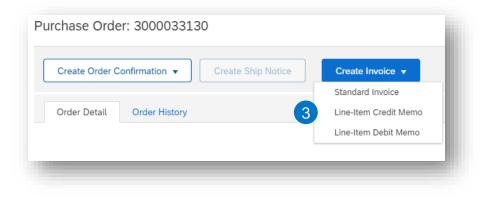

| Invoice Status 🤃 | Routing Status (i) | Amount           | Date 👃      | Source Doc | Self Billing | Origin   | Submit Method           | Reference  | Customer     | Invoice #  |            |
|------------------|--------------------|------------------|-------------|------------|--------------|----------|-------------------------|------------|--------------|------------|------------|
| Sent             | Acknowledged       | \$589,680.00 USD | 10 Jun 2021 | Order      | No           | Supplier | Online                  | 4200136363 | Nemak - TEST | INVBRA-001 | $\bigcirc$ |
| 5                | Acknowledged       | \$589,680.00 USD | 10 Jun 2021 |            | No<br>Сору   | Supplier | Online<br>em Debit Memo |            | Nemak - TEST |            | <u> </u>   |

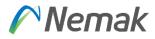

# Invoicing Create a line-item Credit Memo

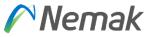

| Credit Memo Ty | ype |
|----------------|-----|
|----------------|-----|

| <ul> <li>Invoice Head</li> </ul>                                                                                                    | er                                 |     |                    |                                          |                               |
|----------------------------------------------------------------------------------------------------|------------------------------------|-----|--------------------|------------------------------------------|-------------------------------|
| Summary                                                                                                    |                                    |     |                    |                                          |                               |
| Credit Me                                                                                                    | no #:*                             |     |                    | Subtotal:<br>Total Tax:                  | \$-589,680.00 US<br>\$0.00 US |
| Credit Memo                                                                                                    | Date:* 29 Jun 2021                 |     | Tota               | Total Shipping:<br>I Amount without Tax: | \$0.00 US                     |
|                                                                                                    | e No: FAT-24324                    |     |                    | Amount Due:                              | \$-589,680.00 US              |
|                                                                                                    | Date: 16 Jun 2021                  |     |                    |                                          |                               |
| Supplier Ta                                                                                                    | IX ID:                             |     |                    |                                          |                               |
| Ren                                                                                                    | it To 4305 South Taylor Drive 🗸    |     |                    |                                          |                               |
|                                                                                                    |                                    |     |                    |                                          |                               |
|                                                                                                    | Sheboygan , WI<br>United States    |     |                    |                                          |                               |
| B                                                                                                    |                                    |     |                    |                                          |                               |
|                                                                                                    | ILI TO: NEMAK ALUMINIO DO BRASIL L | TDA |                    |                                          |                               |
|                                                                                                    | BETIM MG Brazil                    | TDA |                    |                                          |                               |
|                                                                                                    |                                    | IDA |                    |                                          |                               |
|                                                                                                    |                                    | IDA |                    |                                          |                               |
|                                                                                                    |                                    | IDA | -                  | _                                        | _                             |
| Additional Fields                                                                                                    | BETIM MG Brazil                    | IDA | -                  | _                                        | _                             |
|                                                                                                    | BETIM MG Brazil                    | IDA |                    | -                                        | _                             |
| Additional Fields                                                                                                    | BETIM MG Brazil                    |     | -                  | _                                        | -                             |
| Additional Fields<br>Supplier Account ID #                                                                                                    | BETIM MG Brazil                    |     |                    | _                                        |                               |
| Additional Fields<br>Supplier Account ID #<br>Customer Reference                                                                                                    | BETIM MG Brazil                    |     |                    |                                          | -                             |
| Additional Fields<br>Supplier Account ID #<br>Customer Reference<br>Supplier Reference<br>Payment Note                                                                                                    | BETIM MG Brazil                    |     | Customer:          | NEMAK ALUMINIO DO E                      | SRASIL LTDA                   |
| Additional Fields<br>Supplier Account ID #<br>Customer Reference<br>Supplier Reference<br>Payment Note                                                                                                    | BETIM MG Brazil                    |     |                    | BETIM MG Brazil                          | BRASIL LTDA                   |
| Additional Fields<br>Supplier Account ID #<br>Customer Reference<br>Supplier Reference<br>Payment Note<br>Supplier                                                                                                 | BETIM MG Brazil                    |     | Gustomer<br>Email: | BETIM MG Brazil                          | BRASIL LTDA                   |
| Additional Fields<br>Supplier Account ID #<br>Customer Reference<br>Supplier Reference<br>Payment Note<br>Supplier                                                                                                 | BETIM MG Brazil                    |     |                    | BETIM MG Brazil                          | BRASIL LTDA                   |
| Additional Fields<br>Supplier Account ID #<br>Customer Reference<br>Supplier Reference<br>Payment Note<br>Supplier                                                                                                 | BETIM MG Brazil                    |     |                    | BETIM MG Brazil                          | SRASIL LTDA                   |
| Additional Fields<br>Supplier Account ID #<br>Customer Reference<br>Supplier Reference<br>Payment Note<br>Supplier                                                                                                 | BETIM MG Brazil                    |     |                    | BETIM MG Brazil                          | SRASIL LTDA                   |
| Additional Fields<br>Supplier Account ID #<br>Customer Reference<br>Supplier Reference<br>Payment Note<br>Supplier<br>Bill From<br>Tax Exchange Rate                                                               | BETIM MG Brazil                    |     |                    | BETIM MG Brazil                          | SRASIL LTDA                   |
| Additional Fields<br>Supplier Account ID #<br>Customer Reference<br>Supplier Note<br>Supplier<br>Bill From<br>Bill From                                                                                            | BETIM MG Brazil                    |     |                    | BETIM MG Brazil                          | SRASIL LTDA                   |
| Additional Fields<br>Supplier Account ID #<br>Customer Reference<br>Supplier Reference<br>Payment Note<br>Supplier<br>Bill From<br>Bill From<br>Exchange Rate from US<br>Dollar to Brazilian Real                  | BETIM MG Brazil                    |     |                    | BETIM MG Brazil                          | SRASIL LTDA                   |
| Additional Fields<br>Supplier Account ID #<br>Customer Reference<br>Supplier Reference<br>Payment Note<br>Supplier<br>Bill From<br>Bill From<br>Exchange Rate<br>Exchange Rate from UD<br>Dollar to Brazilian Real | BETIM MG Brazil                    |     |                    | BETIM MG Brazil                          | SRASIL LTDA                   |
| Additional Fields<br>Supplier Account ID #<br>Customer Reference<br>Supplier Reference<br>Payment Note<br>Supplier<br>Bill From<br>Bill From<br>Exchange Rate from US<br>Dollar to Brazilian Real                  | BETIM MG Brazil                    |     |                    | BETIM MG Brazil                          | SRASIL LTDA                   |
| Additional Fields<br>Supplier Account ID #<br>Customer Reference<br>Supplier Reference<br>Payment Note<br>Supplier<br>Bill From<br>Bill From<br>Exchange Rate<br>Exchange Rate from UD<br>Dollar to Brazilian Real | BETIM MG Brazil                    |     |                    | BETIM MG Brazil                          | SRASIL LTDA                   |

| t Line Item Options                                                                                                    |                                 |                                                                     |                                      |                                                  |                 |                        |
|----------------------------------------------------------------------------------------------------|---------------------------------|---------------------------------------------------------------------|--------------------------------------|--------------------------------------------------|-----------------|------------------------|
| Tax Category:                                                                                                    |                                 | Shipping Documents                                                  | Special Handling Discount            |                                                  |                 | Add to Included Lines  |
| No. Include Type                                                                                                    | Part #                          | Description                                                         | Customer Part #                      | Quantity                                         | Jnit Unit Price | Subtotal               |
| 20 CO MATERI                                                                                                    | IAL                             | CAMISA DE CILINDRO PARA BLOCO MOTOR SGE                             | 00000000000011248                    | -29,4                                            | EA \$20.00 USD  | \$-589,680.00 USD      |
| Ship Notice Details St                                                                                                    | hip Notice Line #: 2            |                                                                     |                                      |                                                  |                 |                        |
| Pricing Details                                                                                                    | Price Unit:<br>Unit Conversion: |                                                                     | Price Unit Quantity:<br>Description: | 1                                                |                 |                        |
| Shipping                                                                                                    | Ship From:                      | Nemak Testing Supplier 2 CA - TEST<br>Alabama , AL<br>United States |                                      | Nemak Alumínio Do Brasil<br>Betim - MG MG Brazil | LTDA            | View/Edit<br>Addresses |
| Shipping Cost                                                                                                    | Shipping Amount:                | \$0.00 USD                                                          | Shipping Date:                       | 11 Jun 2021                                      |                 |                        |
| Discounts and Charges                                                                                                    |                                 |                                                                     |                                      |                                                  |                 |                        |
| Subtotal of Other Charges<br>(amount):<br>Subtotal of Other Charges<br>(percentage):<br>Subtotal of Discounts (amount):<br>Subtotal of Discounts (percentage): |                                 |                                                                     |                                      |                                                  |                 |                        |
| Additional Fields                                                                                                    | AccountCategory:                |                                                                     |                                      |                                                  |                 |                        |

Fill out the requested information on the Create line-item credit memo

- 1. Select quantity adjustment or price adjustment
- 2. Credit memo header

4

- 3. Any additional fields (if deemed necessary), please use the comments section
- 4. Review credit memo fields at line level
- 5. Click on the next button
- 6. Review information and submit.

# Invoicing Create a line-item Debit Memo

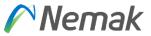

| Debit | Memo | Type                                    |
|-------|------|-----------------------------------------|
|       |      | .,,,,,,,,,,,,,,,,,,,,,,,,,,,,,,,,,,,,,, |

You are creating a Debit Memo with Price Adjustment

| <ul> <li>Invoice Heade</li> </ul>                                                                  | er                                                                                                    |                                                                                                    |
|----------------------------------------------------------------------------------------------------|----------------------------------------------------------------------------------------------------|----------------------------------------------------------------------------------------------------|
| Summary                                                                                            |                                                                                                    |                                                                                                    |
| Credit Mer                                                                                         | no #:*                                                                                                    | Subtotal: \$-589,680.00 USD<br>Total Tax: \$0.00 USD                                                       |
| Credit Memo I                                                                                      | Date:* 29 Jun 2021                                                                                                    | Total Shipping: \$0.00 USD<br>Total Amount without Tax: \$-589,680.00 USD<br>Amount Due: \$-589,680.00 USD |
| Original Invoice                                                                                   | e No: FAT-24324                                                                                                    |                                                                                                    |
| Original Invoice I                                                                                 | Date: 16 Jun 2021                                                                                                    |                                                                                                    |
| Supplier Ta                                                                                        | x ID:                                                                                                    |                                                                                                    |
| Rem                                                                                                | it To 4305 South Taylor Drive 🗸                                                                                           |                                                                                                    |
| В                                                                                                  | Sheboygan , WI<br>United States<br>Il To: NEMAK ALUMINIO DO BRASIL LTI                                                    | Da                                                                                                    |
|                                                                                                    |                                                                                                    |                                                                                                    |
| -                                                                                                  | BETIM MG Brazil                                                                                                    |                                                                                                    |
| ddītional Fields                                                                                   | BETIM MG Brazil                                                                                                    |                                                                                                    |
| idditional Fields<br>Supplier Account ID #:                                                        | BETIM MG Brazil                                                                                                    | ]                                                                                                    |
|                                                                                                    | BETIM MG Brazil                                                                                                    |                                                                                                    |
| Supplier Account ID #:                                                                             | BETIM MG Brazil                                                                                                    |                                                                                                    |
| Supplier Account ID #:<br>Customer Reference:                                                      | BETIM MG Brazil                                                                                                    |                                                                                                    |
| Customer Reference:<br>Supplier Reference:<br>Payment Note:                                        | BETIM MG Brazil                                                                                                    |                                                                                                    |
| Supplier Account ID #:<br>Customer Reference:<br>Supplier Reference:<br>Payment Note:              | Nemak Testing Supplier 2 CA - TEST  Alabama, AL                                                                           | Customer: NEMAK ALUMINO DO BRASIL LTDA<br>EETIM MG Brazil                                                  |
| Supplier Account ID #:<br>Customer Reference:<br>Supplier Reference:<br>Payment Note:<br>Supplier: | Nemak Testing Supplier 2 CA - TEST<br>Alabama , AL<br>United States                                                       | Customer: NEMAK ALUMINIO DO BRASIL LIDA                                                                    |
| Supplier Account ID #:<br>Customer Reference:<br>Supplier Reference:<br>Payment Note:<br>Supplier: | Nemak Testing Supplier 2 CA - TEST  Alabama, AL                                                                           | Customer: NEMAK ALUMINO DO BRASIL LTDA<br>EETIM MG Brazil                                                  |
| Supplier Account ID #:<br>Customer Reference:<br>Supplier Reference:<br>Payment Note:<br>Supplier: | Nemak Testing Supplier 2 CA - TEST<br>Alabama , AL<br>United States<br>Nemak Testing Supplier 2 CA - TEST<br>Alabama , AL | Customer: NEMAK ALUMINO DO BRASIL LTDA<br>EETIM MG Brazil                                                  |

| rt Line Item Options<br>Tax Category:                                  |                       | Shipping Documents                      | Special Handling Discount |                               |             |                     |
|------------------------------------------------------------------------|-----------------------|-----------------------------------------|---------------------------|-------------------------------|-------------|---------------------|
| ini oneBuilt                                                           |                       |                                         |                           |                               |             | Add to Included Lin |
| No. Include Type                                                       | Part #                | Description                             | Customer Part #           | Quantity Unit                 | Unit Price  | Subtotal            |
| 20 👁 MATE                                                              | RIAL                  | CAMISA DE CILINDRO PARA BLOCO MOTOR SGE | 0000000000011248          | -29,4 EA                      | \$20.00 USD | \$-589,680.00 USD   |
| Ship Notice Details                                                    | Ship Notice Line #: 2 |                                         |                           |                               |             |                     |
| Pricing Details                                                        | Price Unit:           | EA                                      | Price Unit Quantity:      | 1                             |             |                     |
|                                                                        | Unit Conversion:      | 1                                       | Description:              |                               |             |                     |
|                                                                        | Ship From:            | Nemak Testing Supplier 2 CA - TEST      | Ship To:                  | Nemak Alumínio Do Brasil LTDA |             | View                |
| Shipping                                                               |                       | Alabama , AL<br>United States           | Deliver To:               | Betim - MG MG Brazil          |             | Addre               |
| Shipping Cost                                                          | Shipping Amount: *    | \$0.00 USD                              | Shipping Date:            | 11 Jun 2021                   |             |                     |
|                                                                        |                       | 50.00 035                               |                           | 11 301 2021                   |             |                     |
| Discounts and Charges                                                  |                       |                                         |                           |                               |             |                     |
| Subtotal of Other Charges<br>(amount):                                 |                       |                                         |                           |                               |             |                     |
| Subtotal of Other Charges<br>(percentage):                             |                       |                                         |                           |                               |             |                     |
| Subtotal of Discounts (amount):<br>Subtotal of Discounts (percentage): |                       |                                         |                           |                               |             |                     |
| Additional Fields                                                      | AccountCategory:      |                                         |                           |                               |             |                     |

Fill out the requested information on the Create line-item credit memo

- 1. Debit memo with price adjustment
- 2. Credit memo header

4

- 3. Any additional fields (if deemed necessary)
- 4. Review debit memo fields at line level

Click on the next button, review information and submit.

# Nemak

#### **Schedule Payments**

| 0—  |                                                 |                             |                           | 0                                            |                                       |                                    | _                |  |
|-----|-------------------------------------------------|-----------------------------|---------------------------|----------------------------------------------|---------------------------------------|------------------------------------|------------------|--|
| Fro | m the Homepage:                                 |                             |                           |                                              | vork 🝷 Enterprise Accou               | unt                                |                  |  |
| 1.  | Click Workbench.                                |                             |                           | Home Enablement                              | 1 Workbench Plan                      | ning ~ Orders ~                    |                  |  |
| 2.  | Select the Schedule                             | Payments tile.              |                           |                                              | -                                     | _                                  |                  |  |
| 3.  | Use filters to identify                         | y the right documen         | t. 😕 🗖                    |                                              |                                       |                                    |                  |  |
| 4.  | Search results will ap<br>button to customize t |                             |                           | 0 0 1 0 000                                  | 37                                    |                                    |                  |  |
| 5.  | Open the schedule p <b>number</b> .             | bayment by clicking         | its                       | Próximos 90 días Últi                        | mos 31 días                           |                                    |                  |  |
|     |                                                 |                             | 3 VEdit filter            |                                              |                                       |                                    |                  |  |
|     |                                                 |                             | Customers                 | Trypice number                               | Payment proposal ID<br>Type selection | Payment date range<br>Next 90 days | Status<br>All    |  |
|     |                                                 |                             | Select or type selections | 19 Type Selection                            | Partial match      Exact match        |                                    |                  |  |
|     |                                                 |                             | Method                    | Min amount Max amount Currency               |                                       |                                    |                  |  |
|     |                                                 |                             | All                       | ✓ USD                                        | ~                                     |                                    |                  |  |
|     |                                                 |                             | _                         |                                              |                                       |                                    |                  |  |
|     |                                                 | Invoice Payment Propose     | l Customer                | Method Scheduled Payment Date $\downarrow$ S | ttlement Date Remaining Days          | Amount Due Status                  | Early Pay Status |  |
|     |                                                 | INV E20001 51032053062021   | 001NEMKNINQ Nemak - TEST  | Other Sep 16, 2021 Ja                        | n 4, 2021 78 5                        | 324.344.86 MXN Paid                | Not Eligible     |  |
|     |                                                 | TEST FACTURA 51032053362021 | 001NEMIOIMQ Nemak - TEST  | Other Sep 9, 2021                            | 71                                    | \$500.00 USD Scheduled             | Not Eligible     |  |
|     |                                                 | TEST DNOTE 51000000002021   | 001NTENNIMO Normak - TEST | Other Aug 24, 2021                           | 55                                    | \$1,632.90 USD Scheduled           | Not Eligible     |  |

# Nemak

## Schedule Payments Review Payment

#### After accessing the scheduled payment, you will be able to view:

- 1. Expected settlement date
- 2. Total invoice amount
- 3. Status
- 4. Corresponding invoice

| <ol> <li>Your customer sent a remittance</li> </ol> | ce document related to this scheduled payment to y | ου.                                           |                                      |                                                                             |                                     |
|-----------------------------------------------------|----------------------------------------------------|-----------------------------------------------|--------------------------------------|-----------------------------------------------------------------------------|-------------------------------------|
| Expected settlement date<br>Sep 16, 2021            | 2 Total Invoice amount<br>\$24,344.86 MXN          | 3 Status<br>Paid                              | Early payment status<br>Not Eligible |                                                                             | otal settlement am                  |
| Details Payment timeline and h                      | history History                                    |                                               |                                      |                                                                             |                                     |
| Payment details                                     |                                                    |                                               |                                      | Total tax adjustmen                                                         |                                     |
| rayment details                                     |                                                    |                                               |                                      | Total tax adjustmen<br>Tax category Tax location Tax amo<br>V4 \$3,357.91 M | int Tax adjustm                     |
| ayment details<br>Customer                          | Invoice                                            | Scheduled payment                             |                                      | Tax category Tax location Tax amo                                           | int Tax adjustm                     |
|                                                     | Invoice<br>4 INV E20001                            | Scheduled payment<br>51032053062021001NEMKNMQ |                                      | Tax category Tax location Tax amo<br>V4 \$3,357.91 M                        | nt Tax adjustm<br>(N N<br>Settlemen |
| Customer                                            |                                                    |                                               |                                      | Tax category Tax location Tax amo<br>V4 \$3,357.91 M<br>Invoice amount      | nt Tax adjustm                      |

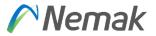

#### **Useful Links**

Ariba Network Hot Issues and FAQs - https://connect.ariba.com/anfaq.htm

Ariba Cloud Statistics and Network Notifications- <u>http://trust.ariba.com</u>

SAP Ariba Discovery - https://www.ariba.com/ariba-network/ariba-network-for-suppliers/selling-on-ariba-network/sapariba-discovery

Ariba Network Overview - https://www.ariba.com/ariba-network/ariba-network-for-suppliers/fulfillment-on-ariba-network

No VAT taxable

# **Nemak** Innovative Lightweighting

©Nemak | Public